## **News Release**

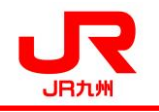

2018 年 3 月 2 6 日 九 州 旅 客 鉄 道 株 式 会 社

## 【おまとめ登録した記名式 SUGOCA 限定!】

## SUGOCA ご利用履歴が Web で照会できます!

2018 年3月 29 日より、JR 九州 Web 会員情報に登録した記名式 SUGOCA(おまとめ登録した SUGOCA) のご利用履歴を Web で照会できるようになります。出張精算などに便利な機能ですので是非ご活 用下さい。もちろん、おまとめ登録するとインターネット列車予約サービスと SUGOCA の利用で たまる JR キューポを合算できますのであわせてお楽しみ下さい。

- 1 サービス概要
	- ・JR 九州 Web 会員情報に登録した記名式 SUGOCA (おまとめ登録した SUGOCA) のご利用履歴を Web で照会できるようになります。
- 2 サービス開始日 2018 年3月 29 日(木)
- 3 画面イメージ

【パソコン用】

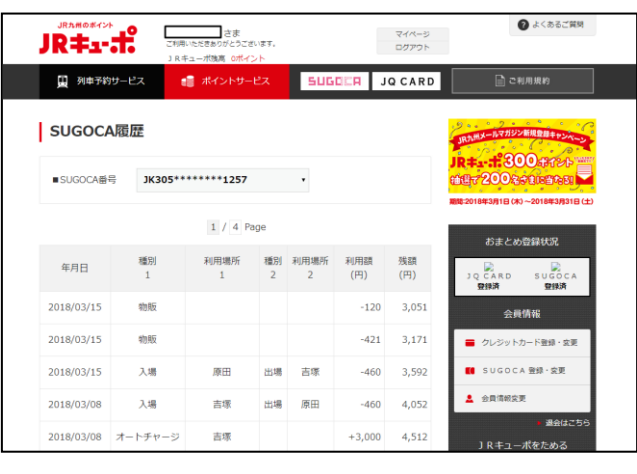

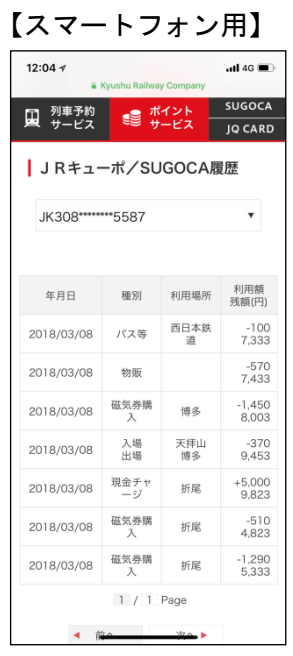

- 4 その他
	- ・ご利用日の翌日以降に直近3ヶ月分の SUGOCA ご利用履歴を表示します。
	- ・SUGOCA のご利用履歴の表示は参考情報となります。カード処理の未確定・遅延により一部 の履歴が正しく表示されない場合があります。実際の SUGOCA のご利用履歴と異なる場合が ありますのでご注意下さい。
	- ・無記名式の SUGOCA(記念券等、特別デザインカードを除きます)をお持ちで、履歴表示サ ービスの利用を希望されるお客さまは、SUGOCA エリア内の駅「みどりの窓口」で記名式 SUGOCA に変更できます。